**BSZ** 

**Bibliotheksservice Zentrum** Baden-Württemberg

# Objektdaten im Web: Redesign des BAM-Portals und Erweiterungen in Pan-Net **Catalogue**

8.IMDAS-Nutzertreffen am 3. Mai 2007 im Staatlichen Museum für Naturkunde in Stuttgart

> Thomas Kirchhoff, BSZ Kathleen Mönicke, BSZ

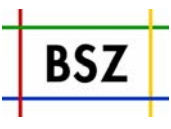

Digitalisierung: Warum?

- Das BAM-Portal
	- Vorgeschichte
	- Ziele
	- Technische Eckpunkte
	- Realisierte und geplante Neuerungen

## Neues in Pan-Net Catalogue

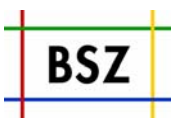

Mitwirken an einer großen Enzyklopädie des Wissens Mehr ÖffentlichkeitMehr Anerkennung Vereinfachte Kommunikation mit entfernten Kollegen Sehen, wie der andere sein Objekt beschreibt Sichtbarkeit in Google

Dies sind auch alles Argumente, um Daten für BAM zur Verfügung zu stellen !

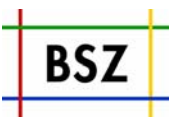

**In der Antike**: Bibliotheken, Archive, Museen unter einem Dach.

- **1895 BAM Vorläufer in Belgien:** Paul Otlet: Dokumentation <sup>=</sup> Sammlung, Ordnung und Nutzbarmachung von Dokumenten aller Art.
	- ¾ Traité de documentation: le livre sur le livre ; theorie et practique
	- ¾ Erfinder der UDC (Universal Decimal Classification)
	- ¾ Mundaneum: Suchbar per UDC 1895: 400 000 Einträge, 1934: 40 Mio. Karteikarten
- **Ende 1990**: EU fördert spartenübergreifende Projekte (nicht D-BAM) **2001 BAM**:
	- ¾ Spartenübergreifende Indexierung aller kulturhistorischen Objekte
	- ¾ Synergieeffekte bei Spartenübergreifender Suche
	- ¾ Vorteile speziell für Museen:
		- Mehr Öffentlichkeit = mehr Besucher
		- Treffer in Google via BAM zu einzelnen Objekten

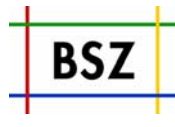

- **Kernziel**: BAM stellt eine **nationale Suchmaschine dar**, die die seit Jahrhunderten erbrachten Erschließungsleistungen der beteiligten Institutionen (<u>B</u>ibliotheken, <u>A</u>rchive, <u>M</u>useen) in einem Index zusammenfasst und institutionenübergreifende Recherchen möglich macht.
- Aus **DFG**-Mitteln seit 2001 gefördert
- neue (finale) Projektphase Okt 2005 Juni 2007
- **Ab Juli 2007: Standardservice des BSZ!**

### **Projektmitarbeiter**:

- ¾ Frank von Hagel (Stiftung Preussischer Kulturbesitz): Museen
- ¾ Thomas Kirchhoff (BSZ): Technische Realisierung
- ¾ Sigrid Schieber (Landesarchiv Baden-Württemberg): Archive
- ¾ Dr. Jörn Sieglerschmidt (BSZ): Projektleitung
- Neuer Schwung im Projekt seit Okt. 2005 durch Einführung von **Suchmaschinentechnologie** (Google like)

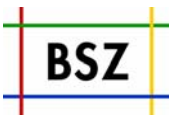

- **Ziel**: **Indexierung** der Informationen in einem spartenübergreifenden Index
- Institutionen liefern **Metadaten** zu Beständen. Dabei Nutzung der traditionellen Erschließungsmethoden und ihrer Ergebnisse
- Überführung der Metadaten in **standardisierte** XML-Metadatenformate (Metadaten=Katalogisierungsinformationen)

### **Spartenspezifische Indexierung** der XML-Daten:

- ¾ Bibliotheken (MAB)
- ¾ Archive (EAD)
- ¾ Museen (Selbstentwickeltes XML Format, Museumdat)

#### **Suchmöglichkeiten**:

- ¾ Einfache Suche über alle Kategorien (Google-Schlitz)
- ¾ Erweiterte Suche über alle Kategorien

**Erweiterung des Suchraumes** durch Berücksichtigung von **Normvokabular** (SWD der Deutschen Bibliothek)

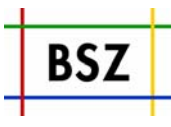

**Kernkomponente**: Apache-Lucene, Opensource, Volltextsuchmaschine, Plattformunabhängigkeit durch Java

**Vorteile**:

- ¾ Sehr performant, eigenes Indexformat, basiert *nicht* auf SQL
- ¾ Zentraler Index
- ¾ Ranking der Treffer nach Relevanz (nicht möglich mit SQL)
- ¾ Indexaktualisierung und Recherche gleichzeitig möglich
- ¾ Gut skalierbar: Momentan ca. 38 Millionen Datensätze

### **Indexierungpipelines**

- ¾ Wandlung der Eingangsdaten in XML
- ¾ Transformation in Zielformate per XSLT-Stylesheets.
- ¾ Indexierung durch Lucene
- ¾ Generierung von HTML zur Detailtrefferanzeige (diese sind durch Google indexierbar!)

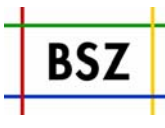

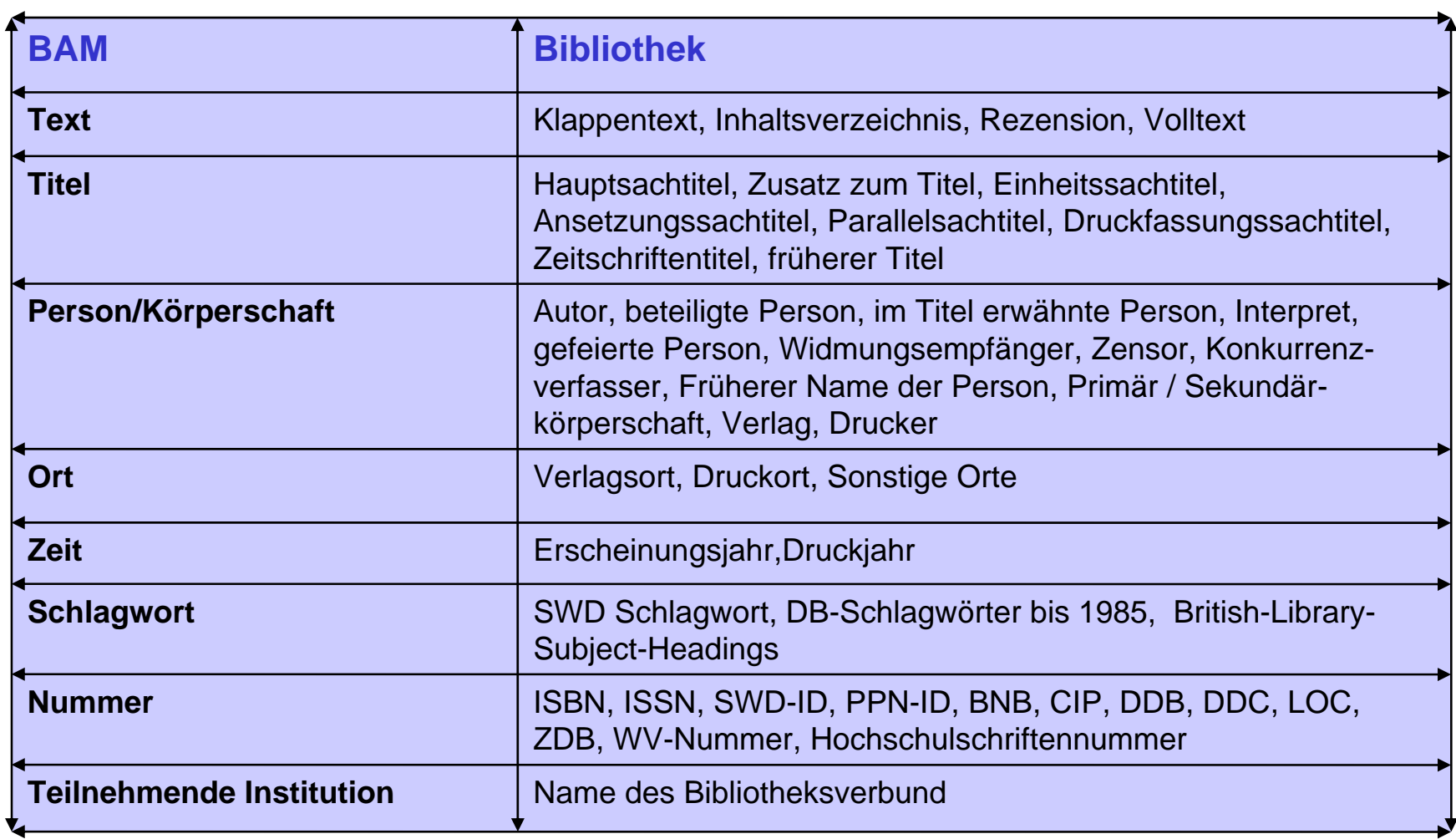

![](_page_8_Picture_1.jpeg)

![](_page_8_Picture_78.jpeg)

![](_page_9_Picture_1.jpeg)

![](_page_9_Picture_85.jpeg)

![](_page_10_Picture_1.jpeg)

**Treffer** werden in einem 2-spaltigen Layout angezeigt:

- ¾ Links: Hierarchische Navigation über Sparten/Institutionen/Kataloge (Spezialfall einer Facettierten Suche, Darstellung der Multidimensionalität des Trefferraumes)
- ¾ Rechts: Kurztrefferanzeige des links ausgewähltenTeilbaumes
- Die **Reihenfolge** der Treffer ist durch ein **Relevanzmaß** festgelegt (dort geht ein: Relative Häufigkeit in Bezug auf Einzeldokument und Gesamtmenge aller Dokumente
- Die **Kurztrefferanzeige** enthält Links, die zum jeweiligen Fachinformationsystem führen (OPAC, Archivportal, Museumshomepage)
- Die Anzeige der **Trefferdetails** findet in der Regel durch das jeweilige **Fachinformationssystem** statt.

**Ausnahme** momentan: IWF, einige Museen

![](_page_11_Picture_1.jpeg)

#### **Verschiedene Formate**:

- ¾ Excel mit Mappingzeile
- ¾ Komma- oder TAB-separiertes Spaltenformat (erzeugbar in IMDAS durch Druckformat bzw. Objektliste)
- ¾ XML Export (Museumdat)
- Dazugehörige **Multimediadateien** (Bilder, Audio, Video)

Informationen zum **Museum**

Kurzer Text zur Beschreibung der **Sammlung**

Spezielle Wünsche zur **Kurztrefferanzeige** (Welche Felder)

Spezielle Wünsche zur **Detailtrefferanzeige** (Welche Felder, Logo, Layout, CSS)

Wegen Details: Email an mich.

In **Zukunft** wird dies per **Webformular** möglich sein:

- ¾ Direkter Datenupload
- ¾ Onlineeingabe von Daten für kleine Museen

Neues Design Verbesserte Darstellung der Treffermenge mittels Fazettenbaum Nutzerumfrage (*bitte teilnehmen und meckern !)* Neue Hardware (2 dedizierte Server) Neue Teilnehmer:

- $\blacktriangleright$ IWF
- $\blacktriangleright$ Digicult Schleswig Holstein
- $\blacktriangleright$ Stiftung Preußischer Kulturbesitz (mit 16 Museen)
- $\blacktriangleright$ Sächsische Landesstelle für Museumswesen
- ¾ Haus der Geschichte der Bundesrepublik Deutschland
- ¾ Architekturmuseum Berlin

Geplante Teilnehmer für 2007

- ¾ Deutsches Historisches Museum Berlin
- $\blacktriangleright$ Bergbaumuseum Bochum
- $\blacktriangleright$ Spielzeugmuseum Nürnberg
- ¾ Sudetendeutsches Archiv
- $\blacktriangleright$ Archäologisches Museum Brandenburg
- $\blacktriangleright$ Opal Niedersachsen
- ¾ Hessische Staatsarchive
- ¾ **Neue Daten aus Baden und Württemberg !!**

![](_page_12_Picture_19.jpeg)

![](_page_13_Picture_1.jpeg)

![](_page_13_Picture_2.jpeg)

8. MusIS-Nutzertreffen Objektdaten im Web: BAM-Portal und Pan-Net Catalogue 14

![](_page_14_Picture_1.jpeg)

![](_page_14_Picture_22.jpeg)

### Beipiel einer Suche "Vertreibung Flucht"

![](_page_15_Picture_1.jpeg)

8. MusIS-Nutzertreffen Objektdaten im Web: BAM-Portal und Pan-Net Catalogue 16

### Detailansicht im Fachinformationssystem

![](_page_16_Picture_1.jpeg)

### Detailansicht ohne Fachinformationssystem

![](_page_17_Picture_1.jpeg)

![](_page_18_Figure_1.jpeg)

### <span id="page-18-0"></span>**Anforderungen aus den naturkundlichen Museen**

Konnektierung zusätzlicher Felder

Ausspielung bestimmter Thesaurusebenen

![](_page_18_Picture_5.jpeg)

Kataloge mit großen Datenmengen

=> Spezielle Lizenz notwendig Folie 21

![](_page_18_Figure_8.jpeg)

![](_page_19_Figure_1.jpeg)

#### <span id="page-19-0"></span>**Konnektierung zusätzlicher Felder**

Bio-Chronostratigraphie Lithostratigraphie Geochronologie Gewässer/Flusssystem KlimazoneBiogeographie Kontinent/OzeanGrabung Pflanzengesellschaft Tiergesellschaft

#### **Ausspielung bestimmter Thesaurusebenen**

![](_page_19_Picture_65.jpeg)

![](_page_19_Picture_6.jpeg)

![](_page_20_Picture_1.jpeg)

## **Anforderungen an umfangreiche wissenschaftliche Präsentationen**

Ausspielung der mit IMDAS verknüpften wissenschaftlichen Textdokumente als Download-Datei

V realisiert

Auswahlmöglichkeit bei der Ausspielung von Literaturhinweisen

V realisiert

Layout:

- Absätze zwischen Freitextfeldern und Literaturhinweisen
- Zeilenumbrüche der Freitextfelder aus IMDAS übernehmen

### **Sonstige Anwenderwünsche**

Direkte Verlinkung von den einzelnen Treffern des BAM-Portals zu den Detailfenstern der Pan-Net Catalogue Präsentationen V realisiert

Individuelle Gestaltung des Drucklayouts => auf individuellen Wunsch

Konnektierung spezieller Personentypen V realisiert

Integration von Wasserzeichen in die Bilder der Kataloge (Copyright) => auf individuellen Wunsch

Auffinden der Pan-Net Catalogue Präsentationen bei Suche in Google

8. MusIS-Nutzertreffen Objektdaten im Web: BAM-Portal und Pan-Net Catalogue 22

![](_page_21_Picture_9.jpeg)

V Modul ist realisiert und kann

auf Wunsch getestet werden

Perspektivisch: Umsetzung des E-shops

![](_page_22_Picture_1.jpeg)

### Konnektierung spezieller Personentypen

![](_page_22_Figure_3.jpeg)